### Informatique – Bureautique

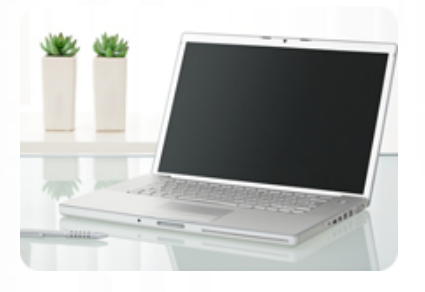

**Améliorez vos photos, détourez vos produits et créez vos propres photomontages.** 

**TOSA Photoshop possible (éligible au CPF)**

#### **Durée :** 16 heures

**Organisation :** en inter-entreprises, en présentiel

#### **Prérequis :** aucun

**Méthode pédagogique :** active, différenciée et expérientielle

**Validation des acquis :** évaluation continue et certificative (si prévue)

**Maximum de participants :** 6

**Tarif :** 1 000 € HT

## **Prochaine session**

Nous contacter Lieu : Toulouse et sa périphérie

## **Objectifs**

 • Connaître les différents types d'images

- Repérer les menus, fenêtre et outils utiles pour le stagiaire
- Personnaliser l'espace de travail

 • Savoir paramétrer efficacement les images numériques selon leur destination

 • Être capable de retoucher globalement une image • Sélectionner un sujet et de le détourer proprement

• ...

Mise à jour : 26/04/2024

# Les bases de la retouche d'image et du photomontage avec Photoshop ou Gimp

## **Programme détaillé**

1/ Qu'est-ce qu'une image numérique ?

- Image vectorielle / Image matricielle • Résolutions standards et utilisations
- spécifiques

 • Formats d'images et utilisations spécifiques

2/ L'environnement Adobe

- L'interface : ergonomie, navigation • Présentation des outils et palettes,
- menus, sous-menus

 • Organisation de l'espace de travail, réglage des préférences

3/ Paramétrage d'image

- Résolution
- Taille de l'image / Taille de la Zone de travail
- Mode colorimétrique
- Type de fichier

4/ Retouches globales d'image • Recadrage, définition et taille d'une image

 • Retouche de la luminosité et du contraste d'une image, réglage des niveaux

 • Dosage des couleurs, variation de la teinte et de la saturation

5/ Modes de sélection et détourage

- Les sélections manuelles
- Ajout / suppression d'une sélection à une autre sélection
- Les sélections automatiques,
- améliorer le contour
- Mode masque et sélections avancées

- 
- 
- 
- forme vectorielle

 • Création, personnalisation et manipulation de texte

#### 7/ Retouches locales

 • Correction d'un défaut avec les outils tampon, correcteur, remplissage automatique

 • Retouche locale avec les outils densité, netteté, goutte d'eau • Sélection partielle et retouche colorimétrique

8/ Manipulation des calques

• Création et manipulation de calques

 • Transformations d'images : symétrie, homothétie, rotation, torsion...

 • Transparence, modes de fusion et effets de calques

9/ Création personnelle

 • Création d'un photomontage en rapport avec votre activité • Création d'une composition avec texte(s) et image(s)

10/ Calibrage et enregistrement de vos images et autres compositions

- Formats natifs (PSD, PDD)
- Formats universels (EPS, PDF...)
- Exports (JPG, PNG, GIF…)

11/ Epreuve certificative (si prévue) - 60 minutes

 • Certification obtenue : TOSA Photoshop

- Certificateur : ISOGRAD
- (https://www.tosa.org/FR/index)
- Code enregistrement : RS6204
- Date d'enregistrement de la certification : 14/12/2022

**Renseignements et inscription** 

**Nicolas Weckerlin 07.68.40.08.95 www.lesclesdeslagestion.fr nweckerlin@lesclesdelagestion.fr**

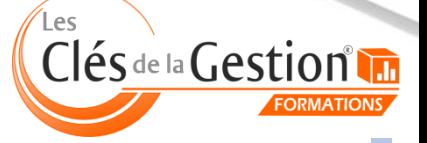

Organisme de formation professionnelle créé en 2009 · Siège social : 10 chemin de la Tuilerie - 31880 La Salvetat St Gilles · SIRET : 512 245 028 00059 · N° de déclaration d'activité : 73 31 05406 31

- 6/ Les outils vectoriels (optionnel) • Création de formes standards • Création de formes personnalisées
	- avec l'outil plume
- Manipulation et retouche d'une